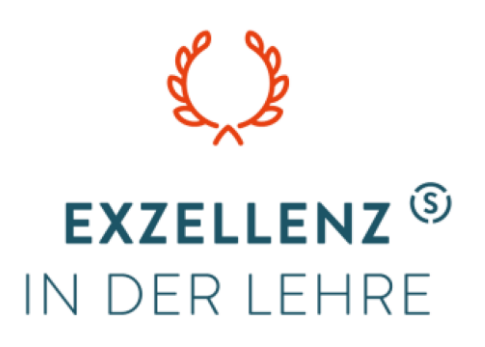

# **GeoLINK**

# Individuell betreuen, nachhaltig motivieren, Wissen vernetzen

Abschlussbericht im Rahmen des Programms "Fellowships für Innovationen in der Digitalen Hochschullehre" des Ministeriums für Innovation, Wissenschaft und Forschung des Landes Nordrhein-Westfalen und des Stifterverbandes

Fellow:

**Prof. Dr. techn. Ansgar Kirsch**  Fachbereich 02 – Bauingenieurwesen Bayernallee 9 | 52066 Aachen

Tel.: 0241 / 6009-51121

Email: kirsch@fh-aachen.de

<sub>erfolgreich</sub><br>studieren Ministerium für Innovation, Wissenschaft und Forschung des Landes Nordrhein-Westfalen

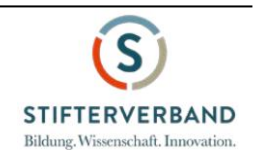

# Inhalt des Abschlussberichts

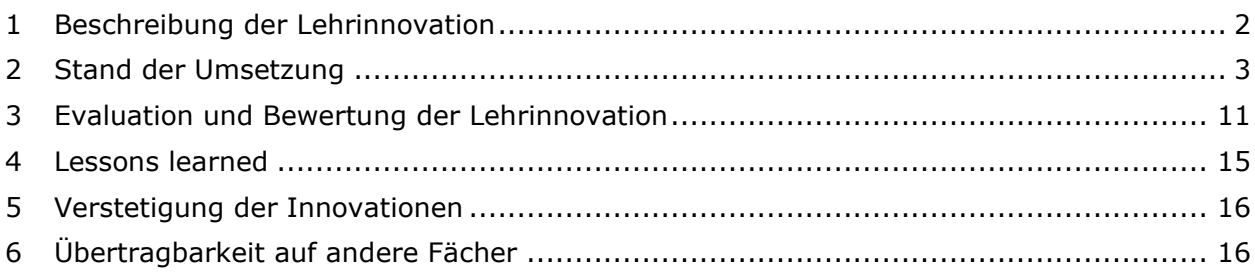

## <span id="page-1-0"></span>1 Beschreibung der Lehrinnovation

Das Fellowship-Projekt "GeoLINK" wurde im Rahmen der Lehrveranstaltungen Geotechnik 1 (3. Semester Bachelor) und Geotechnik 2 (4. Semester Bachelor) im Bauingenieurstudium an der FH Aachen umgesetzt. Es zielte im Wesentlichen darauf ab, die Quantität und die Qualität der individuellen Betreuung der Studierenden zu erhöhen, wobei ein wesentlicher Baustein die Reduktion des Korrekturaufwandes für die modulbegleitenden Hausübungen war. Daneben sollte, unterstützt durch digitale Inhalte, die Motivation der Studierenden zum eigenständigen, kontinuierlichen Arbeiten für das Fach Geotechnik gesteigert werden.

Dazu wurden im Konkreten folgende digitale Hilfsmittel entwickelt und in den Modulen Geotechnik 1 und 2 eingesetzt:

- Schaffung eines strukturierten, an die Vorlesungen und Übungen im Fach Geotechnik angelehnten Selbstlernangebots im online-Kurs "GeoLINK" mit Lernmodulen zur Inhaltsvermittlung und Motivation, interaktiven Übungsaufgaben und Möglichkeiten zum Self-Assessment der Studierenden
- Vollständig digitale Abwicklung der modulbegleitenden Projekte (Hausübungen) innerhalb der Lernplattform ILIAS
- Sammlung und Beantwortung häufig gestellter Fragen in einem (digitalen) FAQ-Forum
- Verbesserung / Harmonisierung der Lehrorganisation mit Hilfe digitaler Tools innerhalb von ILIAS
- Adaptierung der derzeitigen Lehrformate unter Zuhilfenahme der neu entwickelten Hilfsmittel

[Abbildung 1](#page-2-1) gibt eine Übersicht über die beabsichtigten Ziele und vorgenommenen Maßnahmen im Projekt GeoLINK. Dabei wird auch veranschaulicht, dass die verschiedenen Lehrelemente nicht unabhängig voneinander wirken, sondern inhaltlich und didaktisch miteinander "vernetzt" sind.

Begleitet und evaluiert wurde das gesamte Projekt durch Kolleginnen und Kollegen vom Zentrum für Hochschuldidaktik und Qualitätsentwicklung (ZHQ) der FH Aachen.

Der Stand der Umsetzung der o.g. Maßnahmen soll im vorliegenden Abschlussbericht kurz beschrieben und die gesammelten Erfahrungen erläutert werden. Anschließend werden die Maßnahmen – soweit möglich – im Hinblick auf die Zielerreichung bewertet und die Ergebnisse der ersten Evaluation vorgestellt.

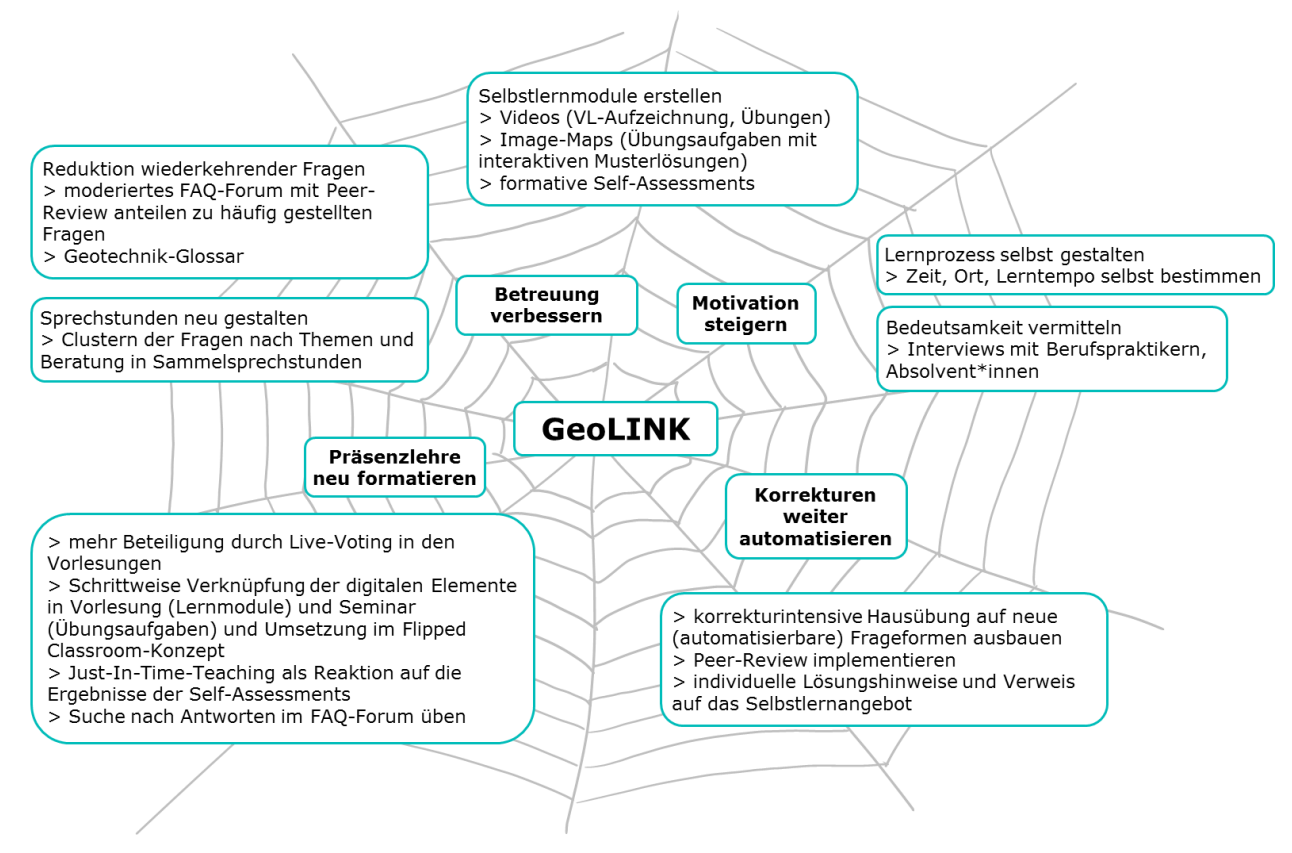

<span id="page-2-1"></span>*Abbildung 1 - Übersicht über Ziele und Maßnahmen im Projekt GeoLINK*

# <span id="page-2-0"></span>2 Umsetzung der geplanten Maßnahmen

#### 2.1 Schaffung eines digitalen Selbstlernangebots

Für das Lehrangebot im Bereich der Geotechnik wurde auf der zentralen ILIAS-Lernplattform der FH Aachen ein Online-Angebot "Geotechnik-Lernmaterial" mit folgenden digitalen Lernbausteinen erstellt:

- **Lernmodul** Geotechnik mit
	- o Kurzer Wiederholung der Lehrinhalte (Theorie) mit kleinen Übungsaufgaben
	- o Komplexen Übungsaufgaben mit detaillierten Musterlösungen inkl. digitaler Zusatzangebote in Form von Texten, Bildern, Grafiken, Diagrammen
	- o Selbsttest zu jedem Kapitel (Quiz) zur Lernzielkontrolle
- **Digitale Lernzielkontrollen** als Ersatz für die vormals handschriftlichen Hausübungen mit individualisierter Aufgabenstellung und automatisierter Korrektur
- FAQ-Wiki mit häufig gestellten Fragen

Geotechnik - Lernmaterial Lernmodul zur Wiederholung und Vertiefung ausgewählter Kapitel der Geotechnik (Bodenmechanik und Grundbau)

#### 2.1.1 Lernmodul Geotechnik

Jedes Themengebiet der Geotechnik-Lehrveranstaltung (Geotechnik 1 und 2) wurde im Rahmen eines sog. *Lernmoduls* in ILIAS digital aufbereitet veröffentlicht.

Für nahezu jedes Kapitel wurde folgende Struktur umgesetzt (vgl. [Abbildung 2\)](#page-3-0):

- **Startseite** mit Definition der Lernziele, einer kurzen Übersicht über die Inhalte und digitalen Angebote für das jeweilige Kapitel sowie einer Abschätzung, wieviel Zeit für die Bearbeitung eingeplant werden sollte
- **Theorieseiten** mit einer kurzen Zusammenfassung des Vorlesungsstoffs, ergänzt durch kleine Übungsaufgaben sowie Links zu Videomittschnitten der Vorlesung
- Komplexere **Übungsaufgaben** (z.B. aus Altklausuren) **mit** detaillierten, **interaktiven Musterlösungen**
- Möglichkeiten zum **Self-Assessment** in Form von Quiz-Aufgaben, (digitalen) Aufgaben zur Hausübung und weiteren Übungsaufgaben mit Kurzlösungen, die vorrangig zur Klausurvorbereitung dienen

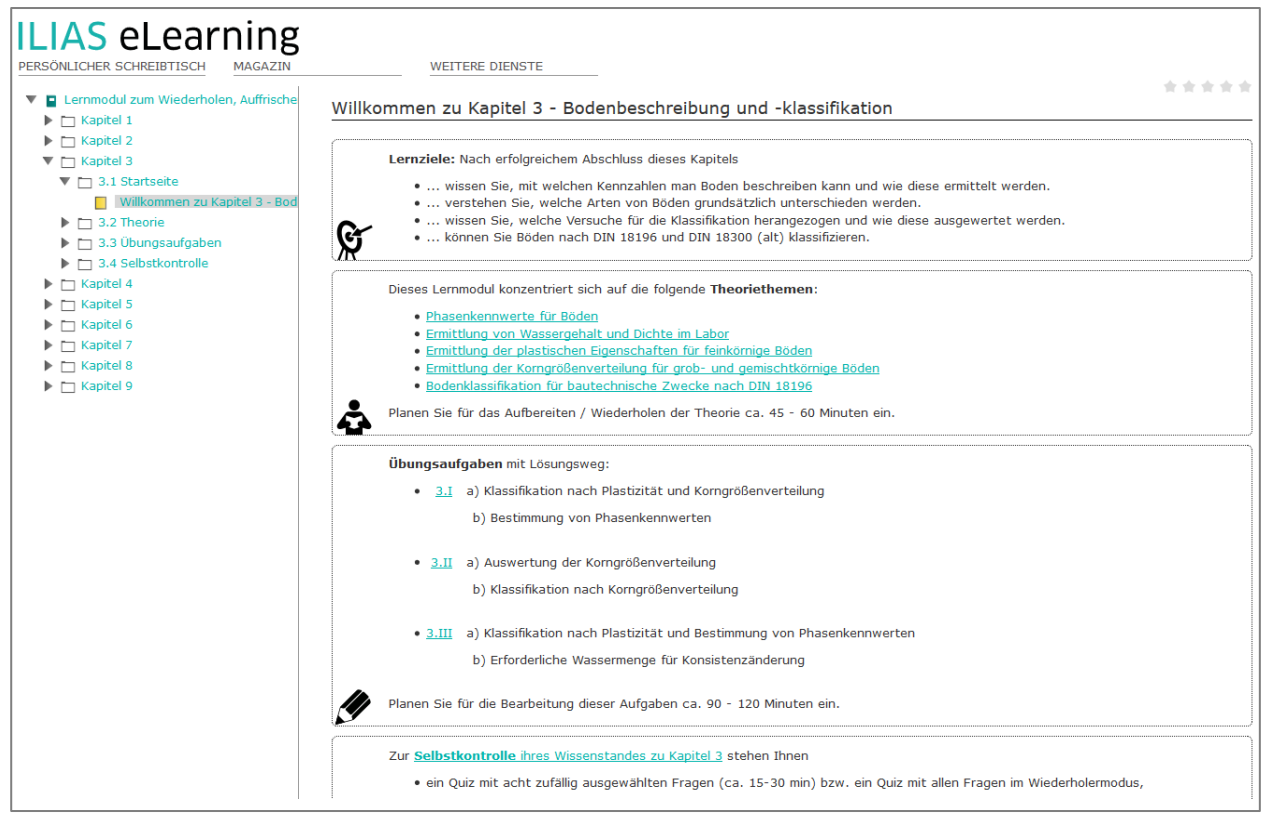

*Abbildung 2 - Startseite im Geotechnik-Lernmodul*

<span id="page-3-0"></span>Die **Theorieseiten** sind zum Wiederholen des Vorlesungsstoffs gedacht und ähneln einem elektronischen Skriptum der Vorlesung. Sie gehen jedoch insofern deutlich über die rein textliche und bildliche Darstellung der Vorlesungsinhalte hinaus, als dass zu jedem Abschnitt kurze Berechnungsbeispiele die Anwendung des Lehrstoffs auf typische Fragestellungen veranschaulichen. Diese sind in Form eines sog. Akkordeons vom Studierenden beim Lesen des Textes aufklappbar und bleiben verborgen, solange der/die Studierende dieses Angebot nicht nutzen möchte (vgl. [Abbildung 3\)](#page-4-0).

Ergänzt werden diese Berechnungsbeispiele durch niederschwellige Übungsaufgaben, die die Studierenden ermuntern sollen, das Gelernte unmittelbar anzuwenden. Diese Übungsaufgaben sind in Form von einfachen ILIAS-Fragetypen umgesetzt und liefern den Studierenden ein unmittelbares Feedback, ob die eingegebene Antwort korrekt ist.

Optisch hervorgehobene Merksätze lockern den Inhalt des Lehrmoduls zusätzlich auf und heben wichtige Inhalte deutlich hervor.

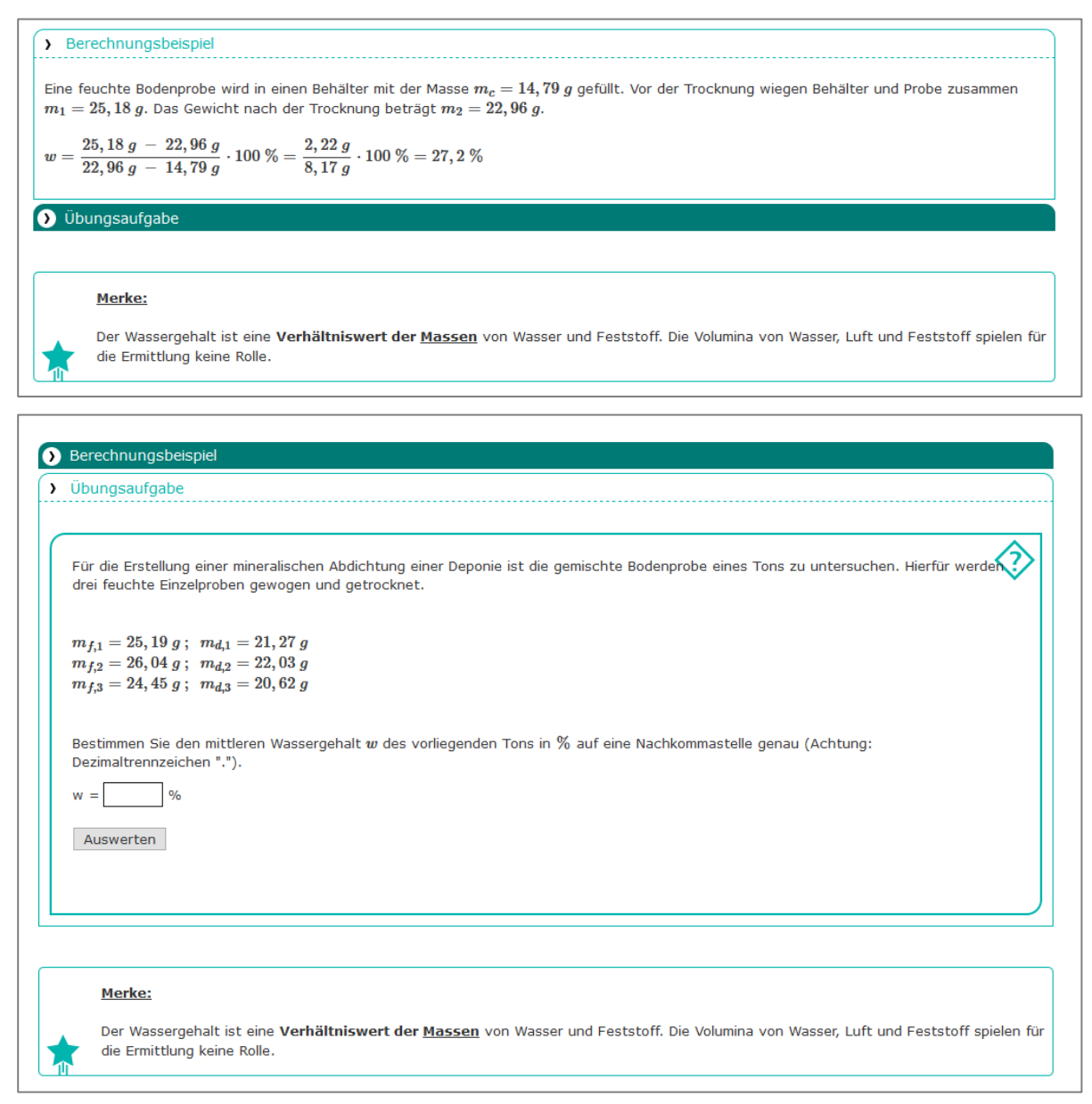

<span id="page-4-0"></span>*Abbildung 3 - Berechnungsbeispiel und zugehörige Übungsaufgabe zur Ermittlung des Wassergehalts von Böden*

Im Anschluss an die Wiederholung/Auffrischung der Theorie folgen ausgewählte **Übungsaufgaben**, die in vergleichbarer Form auch in den Modulprüfungen gestellt werden. Die Studierenden sind aufgefordert, diese mit den Kenntnissen aus Vorlesung und Übung selbständig zu bearbeiten.

Sollte dies nicht gelingen, stehen zu jeder implementierten Übungsaufgabe ausführliche handschriftliche Musterlösungen mit interaktiven Zusatzinformationen zur Verfügung [\(Abbil](#page-5-0)[dung 4\)](#page-5-0). Diese Zusatzinformationen wurden über sog. Imagemaps in ILIAS realisiert. Je nach Zusatzinformation wird auf die entsprechenden Theorieseiten im Lernmodul verlinkt, werden neue Fenster mit zusätzlichen Erläuterungen geöffnet, wird auf die Formelsammlungen verwiesen oder wird das Ablesen/Berechnen einzelner Zahlenwerte erklärt.

Die Art der Aufbereitung ermöglicht es den Studierenden, die Zusatzinformation genau dort abzurufen, wo sie benötigt wird – und das jederzeit.

Verweis auf die Theorie Hinweis auf die Formelsammlung Herkunft des markierten Werts Zusätzliche Erläuterungen

<span id="page-5-0"></span>*Abbildung 4 - Beispiel für eine interaktive Musterlösung mit digitalen Zusatzinformationen*

Abschließend stehen für die **Selbstkontrolle** (bereits im Vorlauf des Projekts erstellte) Test mit Multiple Choice, Single Choice und numerischen Aufgaben bereit, die v.a. das Verständnis der theoretischen Inhalte überprüfen und beliebig oft aufgerufen werden können.

Daneben wird auf weiterführende Übungsaufgaben verwiesen, die in einer Aufgabensammlung aus großteils alten Klausuraufgaben gesammelt sind (PDF-Download).

Nicht zuletzt wird direkt auf die zugehörigen Aufgaben der Hausübung verwiesen, die im selben Online-Kurs als digitale Übungsaufgaben zur Verfügung stehen (vgl. Abschnitt [2.1.2\)](#page-5-1).

Insgesamt wurden für das Geotechnik-Lernmodul bisher Inhalte im Umfang von etwa 200 Online-Seiten geschaffen (äquivalent zu > 350 Seiten DIN A4).

#### <span id="page-5-1"></span>2.1.2 Automatisierte Korrektur der Hausübungen mittels STACK-Fragetyp

Die bisherige handschriftliche Abgabe mit "analoger" Korrektur der Hausübungen durch die studentischen Hilfskräfte wurde für die Module Geotechnik 1 und 2 jeweils durch eine vollständig digitale Lösung ersetzt. War zu Beginn des Projekts noch die Programmierung eines eigenen ILIAS-Plugins geplant, konnte die geplante Innovation *nach sehr konstruktiven Hinweisen der Mit-Fellows* durch den sog. STACK-Fragetyp in ILIAS umgesetzt werden.

Damit können innerhalb von ILIAS sehr komplexe, randomisierte und sinnvoll parametrisierte Aufgaben generiert werden, die für jedes relevante Kapitel in eine der Hausübung angemessene Testumgebung eingebunden wurden.

Vorteil gegenüber den anderen Fragetypen ist in diesem Fall, dass die einzelnen Eingabeparameter nicht unabhängig voneinander generiert werden, sondern – in den Ingenieurwissenschaften oft gefordert – als physikalisch sinnvoll zusammenhängende Parametersätze in Form einer Matrix vordefiniert werden können (vgl. [Abbildung 5,](#page-6-0) gelb hinterlegte Sätze an Aufgabenvariablen). Die zugehörigen Lösungsvariablen können entweder direkt in der STACK-Umgebung programmiert werden oder in derselben Matrix wie die Aufgabenvariablen mitgeliefert werden (vgl. [Abbildung 5,](#page-6-0) grün hinterlegte Sätze an Lösungsvariablen).

|          | Var <sub>n</sub> 1 | <u>Var. 2</u> | <u>Var. 3</u> | Lsg.1 | Lsg. 2 | Lsq.3    |
|----------|--------------------|---------------|---------------|-------|--------|----------|
|          | 15,0               | 1,34          | $\cdots$      | 30,0  | 2,65   | $\cdots$ |
|          | 19,3               | 1,65          |               | 38,6  | 2,45   |          |
|          | 16,5               | 1,45          |               | 37,0  | 2,87   |          |
| $\cdots$ |                    |               |               | 1.11  |        |          |

<span id="page-6-0"></span>*Abbildung 5 - Mögliche Definition von Aufgaben- und Lösungsvariablen in Form einer Matrix*

Den Studierenden wird zufällig ein Variablensatz in den Aufgabentext (vgl. [Abbildung 6\)](#page-6-1) übernommen und bleibt solange aktiv bis der/die Studierende den zugehörigen Test abschließt (also auch über mehrere Tage oder Wochen). Über vordefinierte Eingabefelder werden die studentischen Lösungen eingetragen, und es kann auch *vor der finalen Abgabe* beliebig oft eine Rückmeldung zu den eingegebenen Lösungen eingeholt werden.

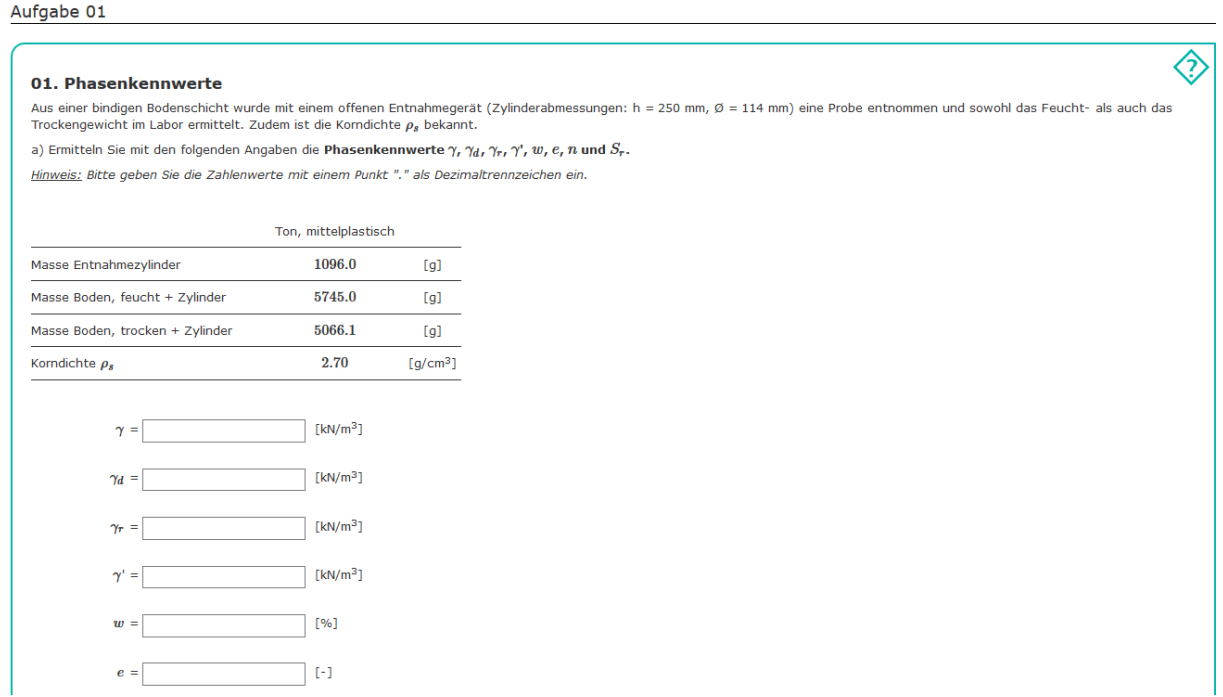

<span id="page-6-1"></span>*Abbildung 6 - An die bestehende Hausübung angelehnte Optik der STACK-Aufgaben*

Eine weitere Stärke des STACK-Fragetyps ist die Möglichkeit, zu jeder studentischen Eingabe eine individuelle Rückmeldung geben zu lassen (vgl. [Abbildung 7\)](#page-7-0). Diese wurde in Form sog. Rückmeldebäume realisiert, die falsche Antwortvarianten der Studierenden abfangen und einen individuellen Lösungshinweis geben.

Die Dauer zwischen der Anforderung der Rückmeldung und der Antwort des Systems dauert bei üblicher Internetverbindung nicht länger als eine Minute und ist damit nicht zu vergleichen mit der Korrekturzeit für eine handschriftlich abgegebene Hausübung.

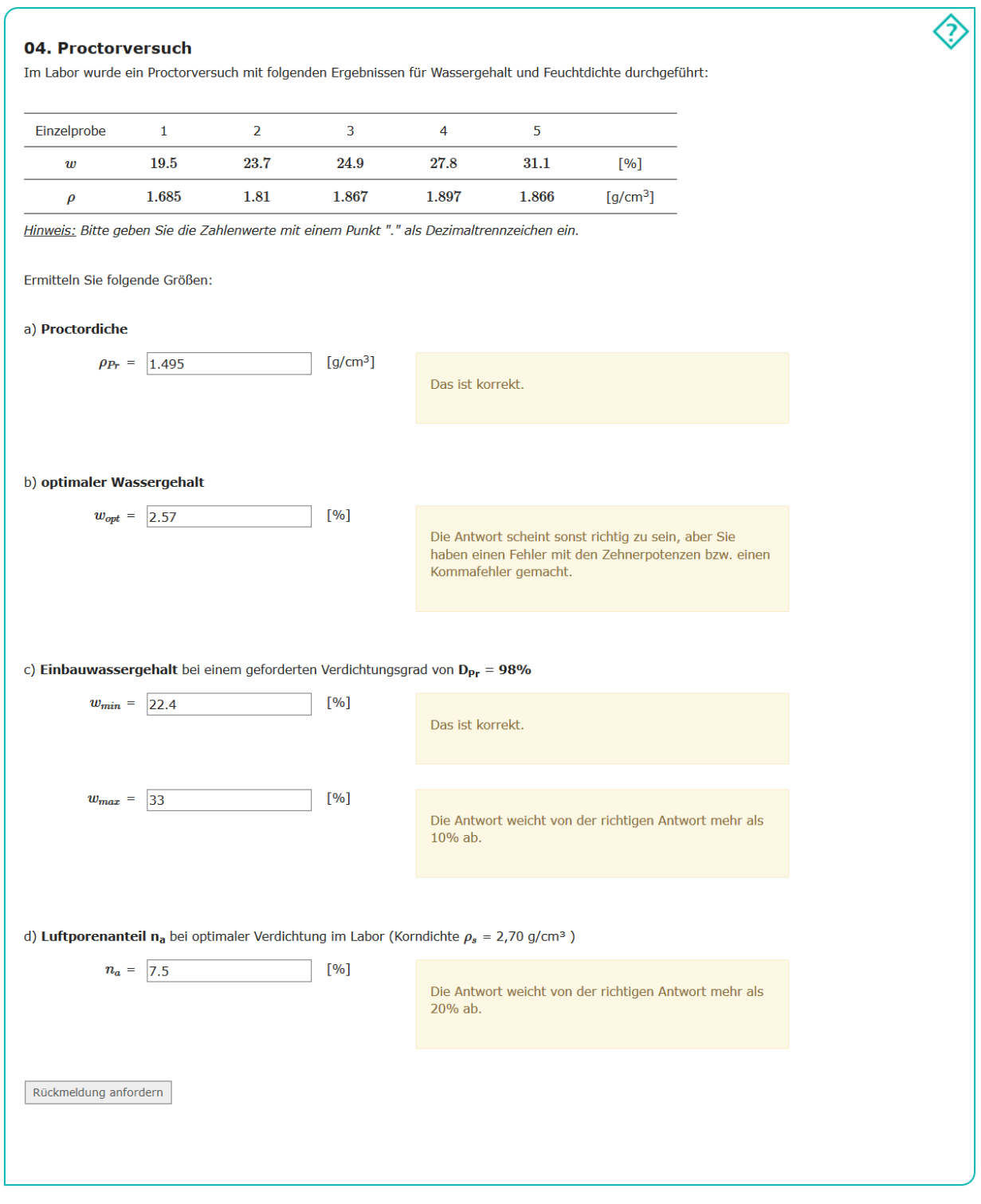

<span id="page-7-0"></span>*Abbildung 7 - STACK-Aufgabe zum Proctorversuch mit unterschiedlichen Rückmeldungen zur studentischen Eingabe*

Insgesamt wurden bisher 17 Übungsaufgaben für Geotechnik 1 und 8 Übungsaufgaben für Geotechnik 2 umgesetzt, intensiv geprüft und anschließend veröffentlicht.

Aufgrund der guten Erfahrungen mit den STACK-Aufgaben für die Hausübung wurden von den studentischen Hilfskräften im Projekt zusätzlich ein "Spannungstrainer" (vgl. Abbildung [8\)](#page-8-0), ein "Erddrucktrainer" und ein "Spundwandtrainer" entwickelt. Mit diesen können die Studierenden beliebig oft einige für die Geotechnik essentielle Berechnungen üben und Grundlagen festigen. Auch in der Präsenzveranstaltung sind diese Trainer als belebendes Element gut angekommen.

#### **Spannungsverlauf im Boden**

Berechnen Sie die totalen und effektiven Vertikalspannungen sowie den Porenwasserdruck in den Punkten A und B. Beachten Sie, dass auch ein Wasserstand oberhalb der Geländeoberkante möglich ist!

ᢙ

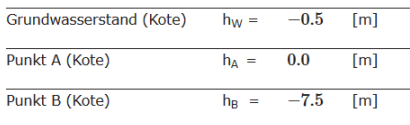

Die Bodenkennwerte der einzelnen Schichten sowie deren Mächtigkeit sind der folgenden Tabelle zu entnehmen:

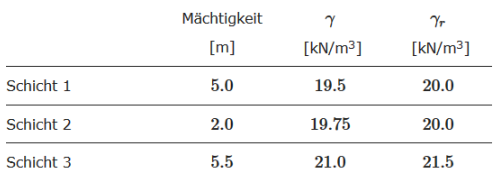

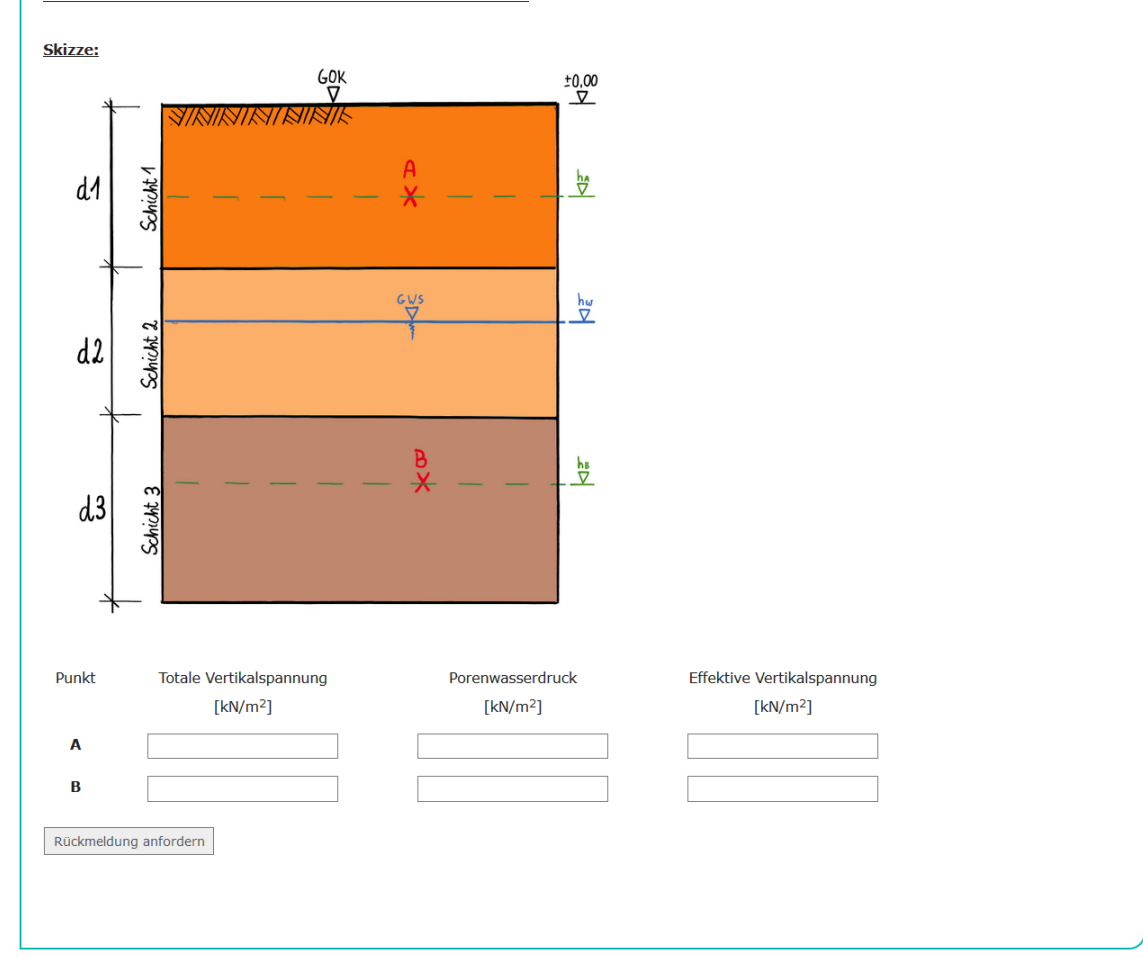

<span id="page-8-0"></span>*Abbildung 8 – Spannungstrainer*

#### 2.1.3 Sammlung und Beantwortung häufig gestellter Fragen

Die Erfahrungen aus den ersten Jahren meiner Lehrtätigkeit zeigen, dass die Studierenden im Fach Geotechnik immer wieder mit denselben Fragestellungen ihre Schwierigkeiten haben und dazu überproportional oft in den Sprechstunden nachfragen.

Aus diesem Grund wurden zunächst für das Modul Geotechnik 1 diese "häufig gestellten Fragen" oder "frequently asked questions (FAQ)" gesammelt.

Dazu wurden folgende Informationsquellen genutzt:

- Bestandsaufnahme während der Sprechstunden
- Analyse der häufigen Klausur- und Hausübungsfehler
- FAQ-Forum in ILIAS vor der jeweiligen Klausur
- Befragung der Studierenden

Die so gesammelten Fragen wurden nach Themen sortiert, systematisiert und dann in Form eines Wikis in ILIAS aufgearbeitet (vgl. [Abbildung 9\)](#page-9-0).

Die Form des Wikis erlaubt eine stringente Qualitätskontrolle der erstellten Inhalte und ermöglicht eine übersichtliche und systematische Darstellung der implementierten Fragen. Gleichzeitig sind aber alle Seiten des Wikis nach Suchbegriffen durchsuchbar, für den Fall, dass ein/e Studierende die passende Frage nicht formulieren kann (vgl. [Abbildung 10\)](#page-10-1).

Es ist möglich, jede einzelne Wiki-Seite von den Studierenden bewerten zu lassen. Über die eigens definierten Bewertungskategorien "Relevanz der Frage" und "Verständlichkeit der Antwort" soll das FAQ-Forum zukünftig weiterentwickelt und stetig verbessert werden.

Es versteht sich von selbst, dass die Wiki-Antwortseiten auf die zugehörigen Theorieseiten und Übungsaufgaben des Lernmoduls verlinken. Insgesamt wurden knapp 90 Seiten für das Wiki erstellt, die neben einer rein textlichen Beantwortung viele Grafiken und einige Anschauungs- und Erklärvideos enthalten.

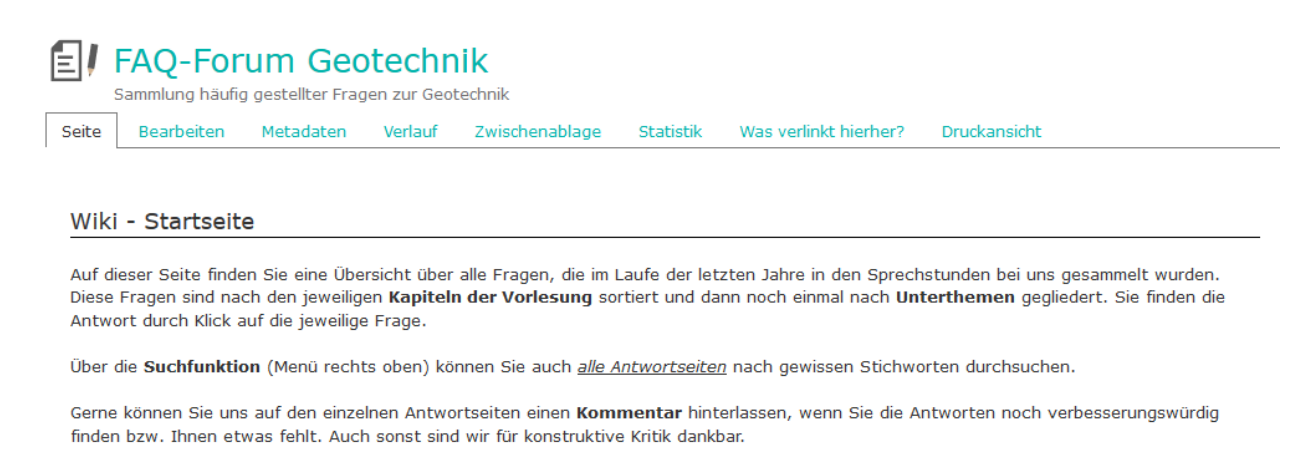

Viel Erfolg bei der Suche nach Antworten zu Ihren Fragen wünscht das Geo-Team

#### Fragen zu Geotechnik 1

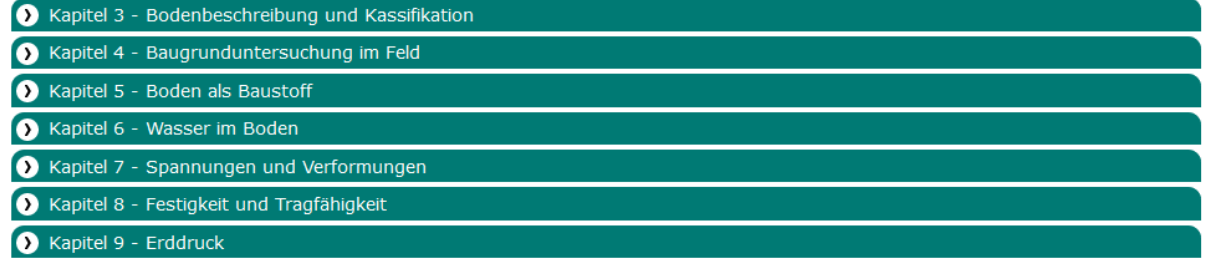

#### <span id="page-9-0"></span>*Abbildung 9 - Startseite des FAQ-Forums*

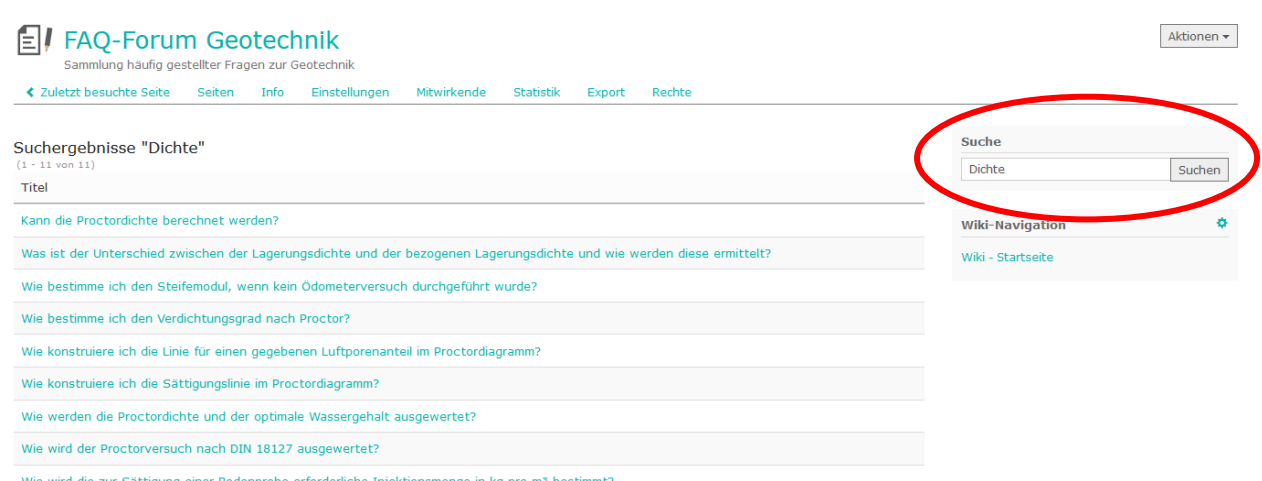

<span id="page-10-1"></span>*Abbildung 10 - Möglichkeit, die Seiten des FAQ-Forums zu durchsuchen*

## 2.2 Offene Punkte

Trotz intensiver (inhaltlicher und technischer) Vorbereitung konnte das geplante Angebot an Lehrvideos (Screencasts mit Erläuterung kniffliger Inhalte oder häufig gemachter Fehler) aus zeitlichen Gründen nicht so weit wie gewünscht realisiert werden. Dies ist für die nächsten Monate geplant und kann aufgrund der oben geschilderten Struktur des Lernmoduls und der FAQ-Sammlung an jeder beliebigen Stelle einfach hinzugefügt werden.

Dasselbe gilt für die geplanten Video-Interviews mit Berufspraktikern/Berufspraktikerinnen aus den verschiedenen Sparten des Bauingenieurwesens zur Motivationssteigerung der Studierenden.

# <span id="page-10-0"></span>3 Evaluation und Bewertung der Lehrinnovation

### 3.1 Begleitende Evaluation des ZHQ

Im Rahmen der Projektbegleitung durch das Zentrum für Hochschuldidaktik und Qualitätsentwicklung (ZHQ) der FH Aachen werden folgende Forschungsfragen bearbeitet:

- Verändert sich durch die Lehrinnovation die Beratungssituation bzw. -nutzung?
- Lernen die Studierenden durch das Lernangebot mehr als vorher?
- Hat das Angebot einen positiven Effekt auf die Prokrastinationstendenz und die Selbstwirksamkeitserwartung der Studierenden? Kann die Lehrinnovation Handlungsimpulse auslösen?
- Wie bewerten die Studierenden die eingeführten Maßnahmen?

Zur Beantwortung dieser Fragen wurde vor Einführung der neuen digitalen Hilfsmittel eine vom ZHQ und mir erstellte Umfrage unter den Studierenden des Wintersemesters 2017/18 (Kohorte 1) durchgeführt. Daran nahmen etwa 180 Studierende teil.

Dieselbe Umfrage wurde zu einem vergleichbaren Zeitpunkt (3 Wochen vor der Klausur) nach dem Wintersemester 2018/19 mit einer Teilnehmerzahl von etwa 150 Studierenden (Kohorte 2) erneut durchgeführt.

Neben der fragebogengestützte Erhebung von individuellen Merkmalen (Studiengang, Fachsemester, Art der Hochschulzugangsberechtigung, Mathematiknote in Schule und Studium) wurden psychometrische Skalen (fachspezifische Selbstwirksamkeitserwartung, Handlungskontrolle bei Tätigkeitsinitiierung und nach Misserfolg), Lernverhalten (Klausurvorbereitungsaktivität, Sprechstundenbesuch, absolvierte Übungen) und geotechnisches Wissen abgefragt.

Darüber hinaus erfolgte in den Sprechstunden vor der Klausur (Zeitraum: jeweils 3 Wochen) eine standardisierte Erhebung der Sprechstundennutzung.

Nicht zuletzt dienen Nutzerstatistiken aus ILIAS zu einer Auswertung von Dauer und Häufigkeit der Lernmodulnutzung.

#### 3.2 Ergebnisse der ersten fragebogengestützten Untersuchung

Die Auswertung der Umfragen vor und nach der Einführung der Lehrinnovation zeigt einen signifikanten Unterschied beider Kohorten in Bezug auf

- Fachbezogene Selbstwirksamkeitserwartung
- Handlungskontrolle nach Misserfolg
- Lernverhalten

Die 2. Gruppe weist in diesen Merkmalen nach Einführung der Maßnahmen leicht bessere Werte auf, was sich z.B. einer Verbesserung des Umfrageergebnisses in folgenden Items äußert:

- *Ich bin überzeugt, dass ich in der Klausur Geotechnik gute Leistungen erzielen kann.* => Fachbezogene Selbstwirksamkeitserwartung
- *Ich kann auch die schwierigen Aufgaben in Geotechnik lösen, wenn ich mich anstrenge.* => Fachbezogene Selbstwirksamkeitserwartung
- *Ich habe schon begonnen, mich auf die Klausur vorzubereiten.* => Lernverhalten

Die Umfrage lässt also vermuten, dass bei den Studierenden durch die eingeführten Maßnahmen das Zutrauen in die eigenen Fähigkeiten gewachsen ist, die Anforderungen des Fachs bewältigen zu können. Zudem setzt die "gefühlte" Klausurvorbereitung schon früher ein.

Weitere Befragungen sollen in den Folgejahren klären, ob sich diese Hypothese bestätigen lässt.

#### 3.3 Nutzungsverhalten der digitalen Angebote

Sowohl das Lernmodul als auch die automatisierte Hausübung und das FAQ-Forum wurden von den Studierenden sehr gut genutzt. [Abbildung 11](#page-12-0) veranschaulicht dazu die Gesamtdauer der Online-Nutzung für den kompletten Online-Kurs bzw. das Lernmodul im Zeitraum seit der Einführung Ende Oktober 2018 bis Ende August 2019. Bei insgesamt 579 Studierenden (!), die den Online-Kurs genutzt haben, betrug die durchschnittliche Nutzungsdauer ca. 7,2 h.

Jedoch bleibt bei einem Großteil die Nutzung des Lernmoduls noch ausbaufähig (gesamte Nutzungsdauer < 1/2 h). Es gibt allerdings auch Studierende mit einer Nutzungsdauer > 24 h, die sich also intensiv mit den neuen digitalen Inhalten auseinander gesetzt zu haben scheinen.

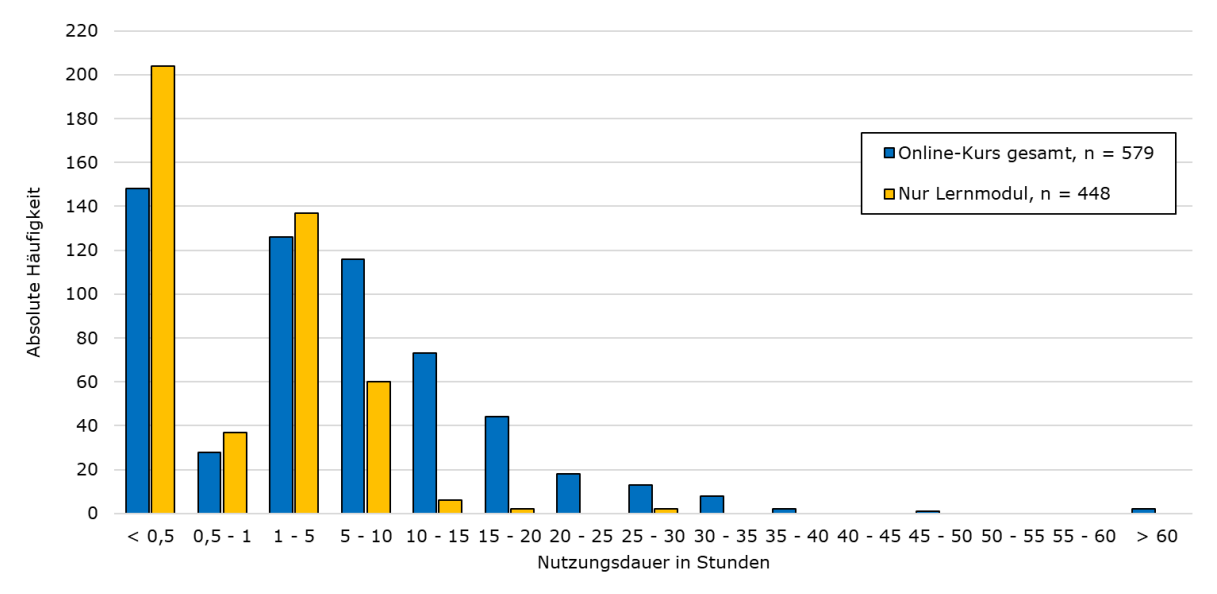

<span id="page-12-0"></span>*Abbildung 11 - Nutzungsverhalten des Lernmoduls bzw. des Online-Kurses "GeoLINK" im Zeitraum vom 26.10.2018 - 28.08.2019*

Dass die neuen Inhalte den Geschmack der Studierenden treffen, zeigt ein Auszug aus der regulären Lehrveranstaltungsevaluation unter der Frage "Was hat Ihnen an dieser LV besonders gut gefallen?":

- *Das Lernmodul ist klasse!! Damit kann man gut die Hausübungen bearbeiten. […] Die Unterlagen bei Ilias sind sehr übersichtlich.*
- *Das Lernmodul ist sehr gut gestaltet und eine gute Möglichkeit zur Wiederholung des Lernstoffs.*
- *Das Lernportal ist sehr gut gemacht und sehr hilfreich.*
- *Innovatives Verfahren zur Bearbeitung der Hausübungen.*
- *Sehr gut organisiert und auch ideal für das Selbststudium!*

Die automatisierte Hausübungskorrektur wurde von vielen Studierenden als sehr positiv begrüßt. Hier wurde besonders betont, dass so gut wie keine Wartezeiten mehr zwischen Einreichung der Ergebnisse und der Rückmeldung entstehen.

Als letztes Element wurde etwa zwei Wochen vor der Geotechnik 1 - Klausur das FAQ-Forum online gestellt. Die zugehörige Zugriffsstatistik zeigt, dass sich v.a. in den letzten Tagen vor der Klausur sehr viele Studierende dort informiert, und wahrscheinlich eine Antwort auf ihre Fragen gefunden haben. Das Forum verzeichnete Zugriffszahlen von über 160 pro Tag, deutlich über 1000 insgesamt.

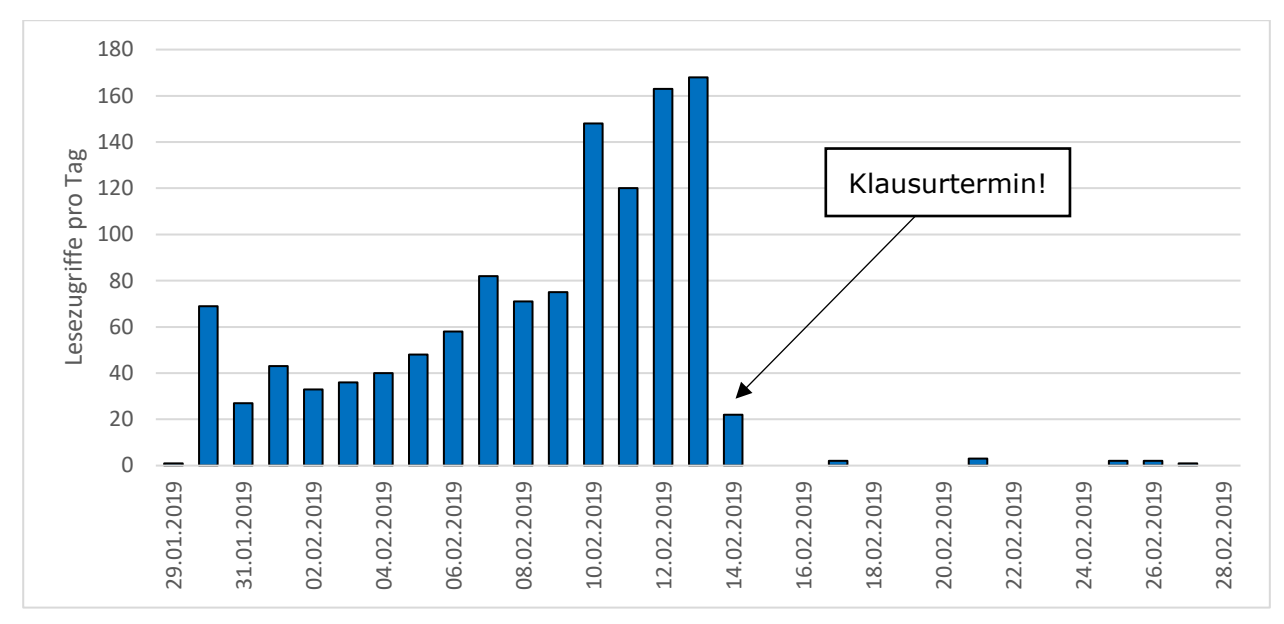

*Abbildung 12 - Nutzungsverhalten FAQ-Forums im Zeitraum vom 29.01.2019 - 28.02.2019*

### 3.4 Inanspruchnahme der Beratungsstunden

Geotechnik 1 - WS 17/18

Das neu geschaffene Online-Angebot hatte zudem einen signifikanten Einfluss auf den Andrang in den Beratungsstunden und die Qualität der dort gestellten Fragen. Von den studentischen Hilfskräften wurde berichtet, dass sich die Anzahl der hilfesuchenden Studierenden pro angebotener Sprechstunde (bei gleichem Angebot) spürbar reduziert hat und lange Warteschlangen – von wenigen Ausnahmen abgesehen – ausgeblieben sind.

Dies hängt auch damit zusammen, dass die Anzahl der Fragen zur Hausübung stark zurückgegangen ist, wie eine quantitative und qualitative Auswertung der gestellten Fragen verdeutlicht (vgl. [Abbildung 13\)](#page-13-0). Insofern wirken hier die Umstellung der Hausübungsabwicklung und das zusätzliche Online-Angebot mit Lernmodul und FAQ-Forum zusammen.

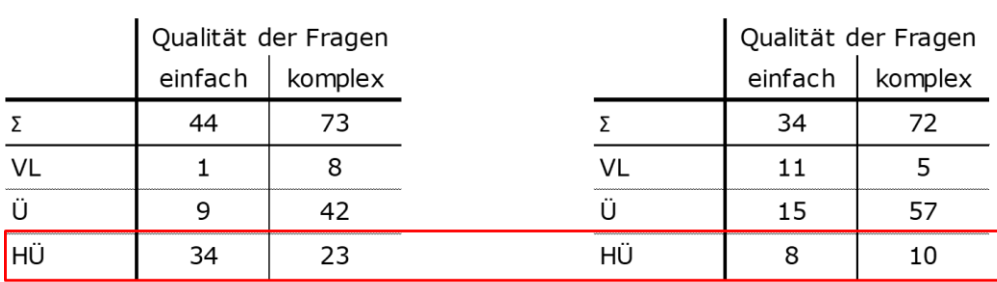

Geotechnik 1 - WS 18/19 \*

\* Einführung des Online-Angebots

<span id="page-13-0"></span>*Abbildung 13 – Quantitative und qualitative Auswertung der Sprechstundennutzung jeweils 3 Wochen vor der Klausur (Inhalt der Fragen: VL = Vorlesungsstoff, Ü = Übungsstoff / Aufgabensammlung, HÜ = Hausübung)*

### 3.5 Auswirkungen auf das Klausurergebnis

Nicht zuletzt wurde nach dem Wintersemester 2018/19 auch geprüft, ob die Lehrinnovation einen Einfluss auf das Ergebnis der Klausur Geotechnik 1 hat. Wie [Tabelle 1](#page-14-1) verdeutlicht, kann festgehalten werden, dass die von den TeilnehmerInnen erreichte Punktzahl in der Klausur nach Einführung der Lehrinnovation um ca. 10 Punkte gestiegen ist! Dies führte nicht nur zu einer Verbesserung der Durchschnittsnote, sondern v.a. zu einer deutlichen Reduktion der Durchfallquote um ca. 15-20% - und das, obwohl die in den fragebogengestützten Untersuchungen des ZHQ erhobenen Daten (wie die Note in Mathematik) darauf schließen lassen, dass die Grundgesamtheit der Studierenden vom Leistungsniveau her identisch ist.

|                     | WS 2015/16 | WS 2016/17 | WS 2017/18 | WS 2018/19 |
|---------------------|------------|------------|------------|------------|
| TeilnehmerInnen     | 139        | 221        | 195        | 186        |
| Mittelwert (Punkte) | 56,1       | 53,0       | 55,3       | 64,8       |
| Median (Punkte)     | 56         | 53         | 54         | 65         |
| Durchschnittsnote   | 4,03       | 4,26       | 4,23       | 3,80       |
| Durchfallquote      | 51,1%      | 57,0%      | 59,5%      | 38,7%      |

<span id="page-14-1"></span>*Tabelle 1 - Auswertung der Klausuren Geotechnik 1 nach dem jeweiligen Wintersemester*

Auch wenn eine Quantifizierung des Einflusses der verschiedenen digitalen Lehrinnovationen unseriös wäre, sind die in [Tabelle 1](#page-14-1) angedeuteten Verbesserungen ein großer Erfolg für das gesamte Geotechnik-Team, das an der Umsetzung des Projekts "GeoLINK" beteiligt war und ist.

Ob diese Feststellung eine Momentaufnahme ist, oder ob es nachhaltig zu einer Verbesserung des Klausurergebnisse kommt, werden die Folgejahre zeigen.

#### <span id="page-14-0"></span>4 Lessons learned

Rückblickend lassen sich folgende Aussagen zu den Erfahrungen im Projekt festhalten:

- Die Wahl der letztlich im Projekt technischen umgesetzten digitalen Lehrinnovation hat zu Beginn des Projekts deutlich mehr Zeit in Anspruch genommen als erwartet. Gerade in dieser Phase wurde ich maßgeblich durch eine wiss. Mitarbeiterin unterstützt, die sich durch die vielen Optionen des LMS ILIAS hindurcharbeiten musste.
- Dieser Aufwand war mehr als gerechtfertigt, da im Nachgang keine (!) Änderungen an der Lernmodul-Struktur mehr vorgenommen werden mussten. Diese Struktur kann somit als Template für ähnliche aufgebaute Module dienen.
- Die Erstellung von Erklärvideos, die ein nicht unwichtiger Baustein im Projekt waren, konnte aus Zeitmangel nur bedingt umgesetzt werden.
- Die Qualitätskontrolle der erstellten Inhalte war mir persönlich ein sehr wichtiges Anliegen, das sehr viele Stunden in Anspruch genommen. Aufgrund anderweitiger Verpflichtungen wurde der Projektfortschritt dadurch tw. etwas verzögert.

## <span id="page-15-0"></span>5 Verstetigung der Innovationen

Alle Lehrinnovationen, die im Rahmen des Projekts "GeoLINK" erstellt worden sind, werden in dieser Form über viele Jahre in meiner Lehre eingesetzt werden können. Sie sollen in weiterer Folge als Basis für die Umsetzung moderner Lehrmethoden, wie z.B. Flipped Classroom dienen. Erste Ansätze dafür werden bereits im gerade angelaufenen Wintersemester implementiert.

# <span id="page-15-1"></span>6 Übertragbarkeit auf andere Fächer

Die umgesetzten digitalen Lehrinhalte lassen sich ohne weiteres auf viele Fächer des gesamten Ingenieurwesens übertragen, in denen rechnerische Lösungen elementar sind. Für den Fachbereich Bauingenieurwesen sind dies z.B. Mechanik, Vermessungskunde, Stahlbau, Massivbau und andere. In diesen benachbarten Fächern ist auch der Beratungsaufwand mit dem in der Geotechnik vergleichbar.

Auf mehreren Informationsveranstaltungen konnte ich bereits über die Umsetzung des Fellowship-Projekts berichten und den Beteiligten damit (hoffentlich) Impulse für eigene Ideen liefern:

- Veranstaltung "Innovative Lehre 2018" an der FH Aachen am 23.05.2018
- Workshop "E-Learning in den Ingenieurwissenschaften" an der Hochschule Niederrhein am 21.03.2019
- "Hochschuldidaktische Mittagspause" am Fachbereich 2 Bauingenieurwesen der FH Aachen, 17.04.2019
- Basiskurs für Neuberufene an der FH Aachen, 29.08.2019

Durch diese Veranstaltungen konnten die Erfahrungen aus dem Projekt "GeoLINK" nicht nur für die Kolleginnen und Kollegen am Fachbereich, sondern in der gesamten Hochschule greifbar gemacht werden.

A. Uinl

Aachen, 24.10.2019